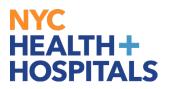

## How to view required trainings for your direct reports in Peoplesoft ELM

- 1. Log into PeopleSoft ELM by navigating to **elm.nychhc.org**.
- 2. Click on the Employee Self Service drop down, then select Manager Self Service

| NYC<br>HEALTH+<br>HOSPITALS |                                                                                                    |
|-----------------------------|----------------------------------------------------------------------------------------------------|
| Employee Self Service       |                                                                                                    |
| Manager Self Service 2      | Announcements                                                                                           |
| Employee Self Service       | You are currently<br>enrolled in the<br>HIPAA Privacy and<br>Security Training.<br>Plea<br>Posted Today |
|                             | 1 Posted Today                                                                                          |
|                             |                                                                                                    |

3. Select Team Required Learning

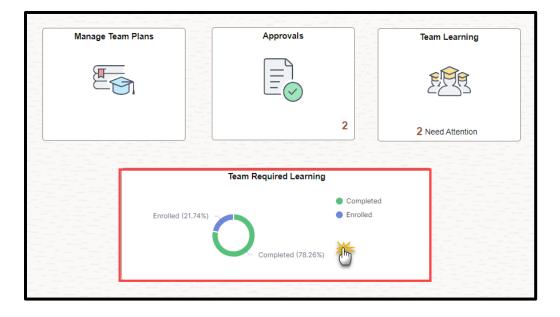

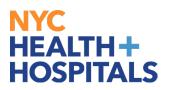

### How to view required trainings for your direct reports in Peoplesoft ELM

#### 4. Your Team's enrollment status will appear in the Dashboard

- 1. Enrollments Enrollment status sorted by Learner Name
- 2. Learning Status Overall enrollment status for the team
- 3. Courses Enrollment status sorted by Course Name

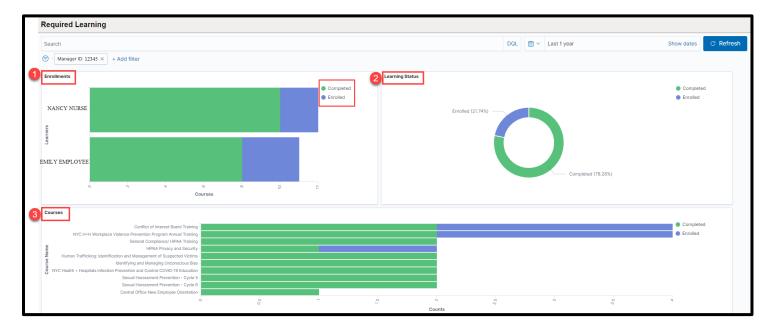

5. You may view specific information by clicking within the sections of the chart.

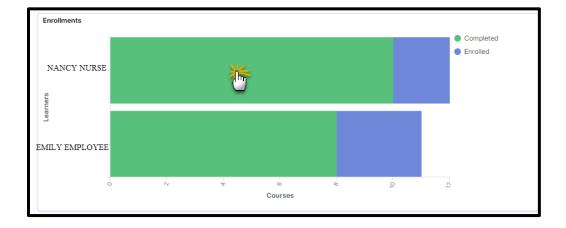

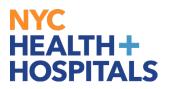

## How to view required trainings for your direct reports in Peoplesoft ELM

# 6. Click **Apply** to confirm your selection

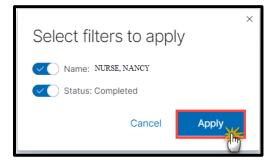

7. To return to the main page: Click on the  $\underline{X}$  icon at the top of the page to remove any added filters (*Do not remove Manager ID*)

| Required Learning                                                                                                    |           |                 |       |               |       |              |           |
|----------------------------------------------------------------------------------------------------|-----------|-----------------|-------|---------------|-------|--------------|-----------|
| Search                                                                                                    |           |                 | DQL 6 | 🖥 👻 Last 1 ye | ar S  | Show dates C | ; Refresh |
| Enrolments                                                                                                    |           | Learning Status |       |               |       |              |           |
| SANCTSURSE<br>O                                                                                                    | Completed | Completed (NON) |       |               |       | Completed    |           |
| Courses                                                                                                    |           |                 |       |               |       |              |           |
| Control Often New Captainer Often New Captainer Often New Captaine |           |                 |       |               |       | Completed    |           |
| 6 6 6 6 6 6 6 6 6 6 6 6 6 6 6 6 6 6 6                                                                                                    | 03        | S S S S Counts  | 6     |               | 80 80 | -            |           |

8. To download the data into an Excel spreadsheet, click on the **Formatted** link in the **Enrollment Data** section (*bottom of the page*)

| nrollment Data          |                                                                       |                |                |           |                  |         |
|-------------------------|-----------------------------------------------------------------------|----------------|----------------|-----------|------------------|---------|
| Enrollment ID \$        | Course Name \$                                                        | Employee ID \$ | Name 🕈         | Status ¢  | Enrolled Date \$ | Count ¢ |
| 5678862                 | Human Trafficking: Identification and Management of Suspected Victims | 123456789      | NANCY NURSE    | Completed | Sep 1, 2020      | 1       |
| 7816696                 | Human Trafficking: Identification and Management of Suspected Victims | 000012345      | EMILY EMPLOYEE | Completed | Mar 13, 2022     | 1       |
| 8731160                 | NYC H+H Workplace Violence Prevention Program Annual Training         | 000012345      | EMILY EMPLOYEE | Completed | Jan 25, 2023     | 1       |
| 8733109                 | NYC H+H Workplace Violence Prevention Program Annual Training         | 123456789      | NANCY NURSE    | Completed | Jan 25, 2023     | 1       |
| Export: Raw 🕿 Formattee | 2                                                                     |                |                |           |                  |         |